Apresentando um Web Service de Processamento Geográficos segundo o padrão WPS da OGC

Presenting a Geographic Web Process in g Service following OGC WPS Standard

*José Roberto M. Garcia<sup>1</sup>*

*1 Centro de Previsão de Tempo e Estudos Climáticos (CPTEC), Instituto Nacional de Pesquisas Espaciais (INPE) – Rod. Pres. Dutra, km 40 – Cachoeira Paulista, SP – Brasil CEP: 12630-000*

**Abstract** FALTA Key words: *OGC, WPS, web services, geoprocessing, geographical information systems* 

**Resumo** *Já há inúmeras infraestruturas para fornecer dados espaciais aos usuários – catálogos, web services, mapas, conjunto de dados – entretanto usuários especialistas requerem serviços mais avançados que processem estes dados transformando-os em informações úteis de modo que sejam acessados com o mínimo de esforço possível. Para resolver esta questão o Open Geospatial Constortium (OGC) propôs uma especificação chamada Web Processing Service (WPS) para padronizar a construção de tais serviços e compartilhar algorítmos e funcionalidades. Este artigo apresenta uma implementação de um serviço WPS segundo este padrão.*

Palavras-chave*: OGC, WPS, web services, geoprocessamento, sistema de informações geográficas*

## Introdução

Pesquisas em Sistemas de Informação Geográficas têm sido ampliadas e melhoradas em razão do avanço tecnológico, do aprimoramento do conhecimento humano e do surgimento de novos problemas e necessidades. Além disso, um esforço cooperativo vêm sido liderado por duas instituições internacionais (ISO [1] e OGC [2]) visando definir padrões e especificações para a interoperabilidade de sistemas. Este trabalho torna possível que as instituições que visam criar uma infraestrutura de dados espaciais [3] possam compartilhar seus dados geográficos.

A OGC é uma instituição internacional de renome que lidera a criação de padrões que permitem o desenvolvimento de sistemas geoespaciais interoperáveis. Uma das mais recentes especificações padronizadas pela OGC é o *Web Processing Service* (WPS) [4]. Esta especificação define um mecanismo em que o cliente pode submeter uma tarefa que envolva processamento espacial a um servidor. Em outras palavras, esta especificação padroniza a maneira que cálculos SIG estejam disponíveis na *Web*. Neste artigo o autor relata as dificuldades e detalhes mais importantes ao implementar um WPS segundo esta especificação.

## Web Preocessing Service (WPS)

O WPS [4] é uma das mais recentes especificações da OGC. Alguns trabalhos têm sido realizados para avaliar a tecnologia [5][6][7].

Este padrão define um mecanismo em que um cliente execute qualquer tipo de processamento geográfico disponível em um servidor remoto e receba o dados geoespacial resultante.

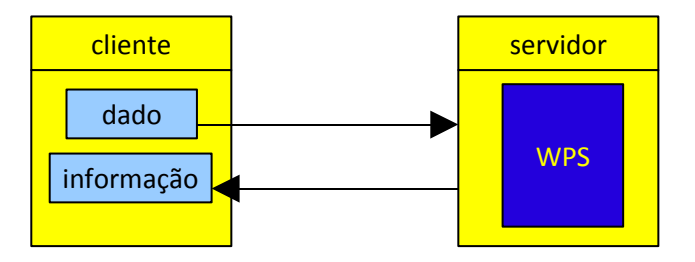

Para conseguir isso o padrão define uma série de funcionalidades que devem ser providas pelo servidor. Toda a comunicação entre cliente e servidor é realizada através do protocolo HTTP e com o uso de arquivos no padrão XML e GML (derivado de XML que tem capacidade de descrever geometrias). Caso tudo seja feito conforme a especificação, a descoberta e execução de um WPS se dá conforme a sequência a seguir:

**Passo 1:** o cliente envia um *request* a um servidor através de uma URL, por exemplo: [http://geoserver:8080/wps/WebProcessingService?](http://geoserver:8080/wps/WebProcessingService?REQUEST=GetCapabilities&SERVICE=WPS) [REQUEST=GetCapabilities&SERVICE=WPS](http://geoserver:8080/wps/WebProcessingService?REQUEST=GetCapabilities&SERVICE=WPS)

onde:

http://  $\rightarrow$  indica o protocolo que será utilizado na comunicação

geoserver → a localização do servidor  $8080 \rightarrow a$  porta que ele atende no servidor wps → nome dado ao servidor WebProcessingService → nome dado ao serviço no

servidor

A partir deste ponto, iniciam-se as padronizações

 $REQUEST \rightarrow indica que o parâmetro a seguir será o$ tipo de requisição que o cliente está fazendo ao servidor, no caso de WPS são 3 possíves.

GetCapabilities  $\rightarrow$  informa ao servidor que o cliente deseja saber quais os serviços de processamento disponíveis nele.

 $SERVICE \rightarrow indica que o parâmetro a seguir será o$ tipo de serviço que está sendo pedido na requisição.

 $WPS \rightarrow$  indica que a requisição se refere a um serviço WPS

Uma vez que o servidor já está preparado para responder a esta requisição ele a interpreta, consulta sua configuração contida em arquivo XML que indica quais os serviços disponíveis e envia a resposta ao cliente, também no formato XML.

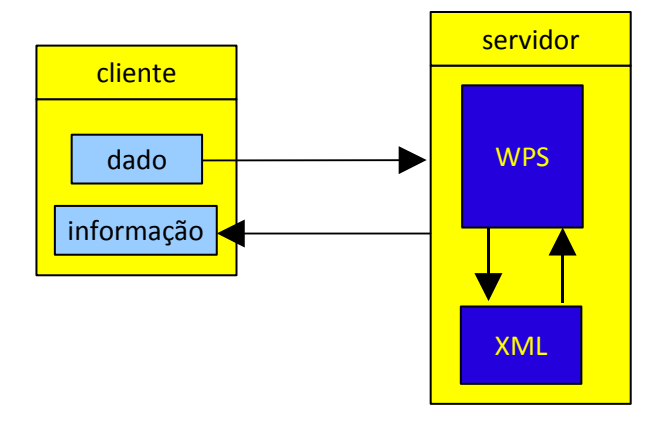

Segue abaixo uma possível resposta em XML de forma reduzida.

<Capabilities version="0.4.0">

- <ows:ServiceIdentification>
- … </ows:ServiceIdentification>
	- <**ProcessOfferings**>
	- $<$ Process $>$
	- <ows:Identifier>**Buffer**</ows:Identifier>
	- $<$ /Process>
	- </**ProcessOfferings**> <**ProcessOfferings**>
		- $<$ Process $>$
		- <ows:Identifier>**InterpolaçãoX**</ows:Identifier>
		- $<$ /Process>
- </**ProcessOfferings**>
- </Capabilities>

No exemplo acima o servidor respondeu, em XML padronizado pela especificação, que oferece dois tipos de processamento: **Buffer** e **InterpolaçãoX.**

O trabalho do cliente é de interpretar este XML recebido de volta e apresentar as operações disponíveis na sua interface, para que o usuário possa escolher

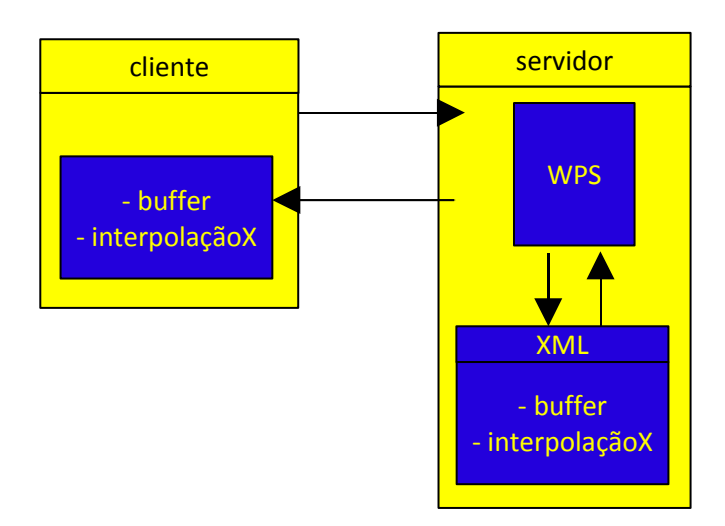

**Passo 2:**

## Referências

1. ISO/IEC: Geographic Information – Reference Model. International Standard 19101, ISO/IEC (2002)

(2003)

3. Global Spatial Data Infraestructure Association: online. Acesso Dez 2009 em [http://www.gsdi.org](http://www.gsdi.org/)

4. Open GIS Consortium, Inc.: OpenGIS Web Processing Service Implementation Specification. OpenGIS Standard 05-007r7, Open GIS Consortium, Inc. (2007)

5. Michaelis, C.D., Ames, D.P.: Evaluation and implementation of the ogc web processing service for use in client-side gis. Geoinformatica (2008)

6. Stollberg, B. & Zipf, A. (2009): Development of a WPS Process Chaining Tool and Application in a Disaster Management Use Case for Urban Areas. UDMS 2009. 27th Urban Data Management Symposium, Ljubljana , Slovenia.

7. Carlos Granell, Laura Díaz, Michael Gould, Victor Pascual, Jordi Guimet, Paola Carrara, Monica Pepe. Developing geoprocessing services for a hydrological model application. In Proceedings of 27th EARSeL Symposium: Geoinformation in Europe (EARSeL 2007). Bolzano (Italy), June 2007.

Cad. Saúde Pública, Rio de Janeiro, 17(5):1251-1261, set-out, 2001